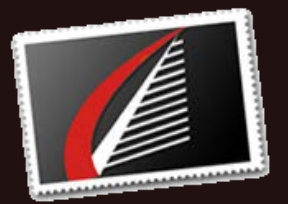

# **Quick Links**

[Oracle Services](http://houseofbrick.com/expert-services/oracle/) [About HoB](http://houseofbrick.com/about-hob/) [Partnering with HoB](http://houseofbrick.com/partners/)

## **Connect with HoB**

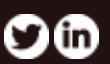

# **Unix Operating Systems Utilities for the DBA**

#### By David Woodard

In some companies, the Oracle DBA and the System Administrator are one and the same, and in others there are teams of both. Regardless of your work environment, knowing how to troubleshoot from the Unix operating system can help you discover problems that you could not find just by looking in Oracle. In this article I'm going to discuss some of my favorite utilities and show examples of how to use them. There are a great deal of useful tools and scripting languages, enough to fill several volumes. In this brief article, I will talk about those I use nearly every day to work with Oracle systems.

## **[Read More](http://houseofbrick.com/unix-operating-systems-utilities-for-the-dba-part-1/)**

# Oracle Virtualization & RISC Migration - IOUG Workshop

## Monday April 7, 2014 | IOUG Collaborate | The Venetian - Las Vegas

Have an Oracle virtualization project in your future? Looking to migrate off of a RISC or other proprietary server platform to Intel x86? Then our six hour pre-conference workshop, sponsored by Cisco, at IOUG Collaborate is a must. Our CTO Dave Welch distills HoB's implementation and execution experience into a session that will help you plan and implement your own project.

One lucky attendee will win a new Sony 2-in-1 convertible tablet/laptop, powered by an Intel Core i7 processor, so be sure to register today.

#### **Learn More**

## **SLOB and DB Time Monitor - Part 1 By Jim Hannan [\(@HoBHannan](https://twitter.com/hobhannan))**

This blog post covers the setup and configuration of Silly Little Oracle Benchmark (SLOB version 1.x) in part 1 and a complementary tool DB Time in part 2. SLOB is a unique tool; it is neither a pure benchmarking tool like Oracle Orion or Linux dd, nor a load-generating tool like Swingbench.

### **SLOB and DB Time Monitor - Part 2 By Jim Hannan ([@HoBHannan\)](https://twitter.com/hobhannan)**

While I rely some on the AWR reports for determining the right amount of sessions, I find dbtimemonitor even more helpful for the initial tuning. DB Time Monitor or dbtimemonitor is another awesome tool created by the creator of [Swingbench.](http://www.dominicgiles.com/swingbench.html)

#### **[Read More](http://houseofbrick.com/slob-and-db-time-monitor-part-2/)**

#### **[Read More](http://r20.rs6.net/tn.jsp?e=001g3sgsTYmyPAfC6qGHsLhuqoM6s1iNT_YnIESRamm-dpNvym5KWqW0b9-TsYBVIvIOkyV49VZ1gxrIcUiOpFIbMwE9KM8LC7QEepYM_Mw0OlqTPmtp_8KD9HW3OMp4blTV5YoGScJaHw3jvCYj9pmziNV6zRyEVXVgxD1Ac6z8qpyeuW9FjMiuYEozD5bzKIOTTfefzFWgL_kYXPyeWOeveoQvdq4tiIpk9516EsVuJSNCWfxiP__QqD7hUWuZXY3xHdrB8FI1oFkEbDhSeyT9ZDtpHoAWJpVtLxFvvAH-qjYVDJG-UEcgH9CCDNJPLawrU_pAzL6CU3dnQNVpiMU8gBPyb7f_h3O7av-48j9Y8A=)**

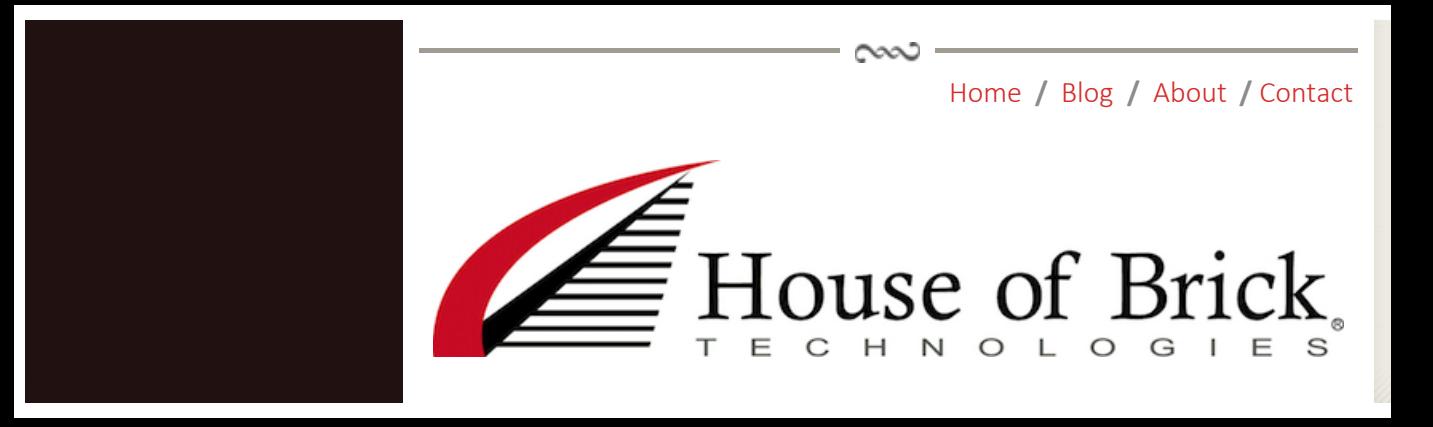